## **USB2.0**

200030

TP393.04

E-mail brander@sjtu.edu.cn

**CYPRESS** 

 $USB2.0$ 

**USB2.0** 

**CPLD** 

1002-8331-2004 13-0106-02

## The Design of Transmission Module of Bulky Data **Based on USB2.0 Protocol**

 $\overline{A}$ 

## Chen Yangxin Cao Qixin Fu Zhuang

## Research Institute of Robotics Shanghai Jiaotong University Shanghai 200030

Abstract This paper introduces the system structure and characteristics of a chip from Cypress company and fulfill the design of transmission module of bulky data based on usb2.0 protocol with the chip.the system principle and methods to realize this module are introduced and how to develop the software is simply explained.Finally the speed of transmission and accuracy of the system are testified through a test program and a logic analysis device and the system is realized in a large-scale ink-jet printer.

Keywords USB ink-jetprinter CPLD data transmission

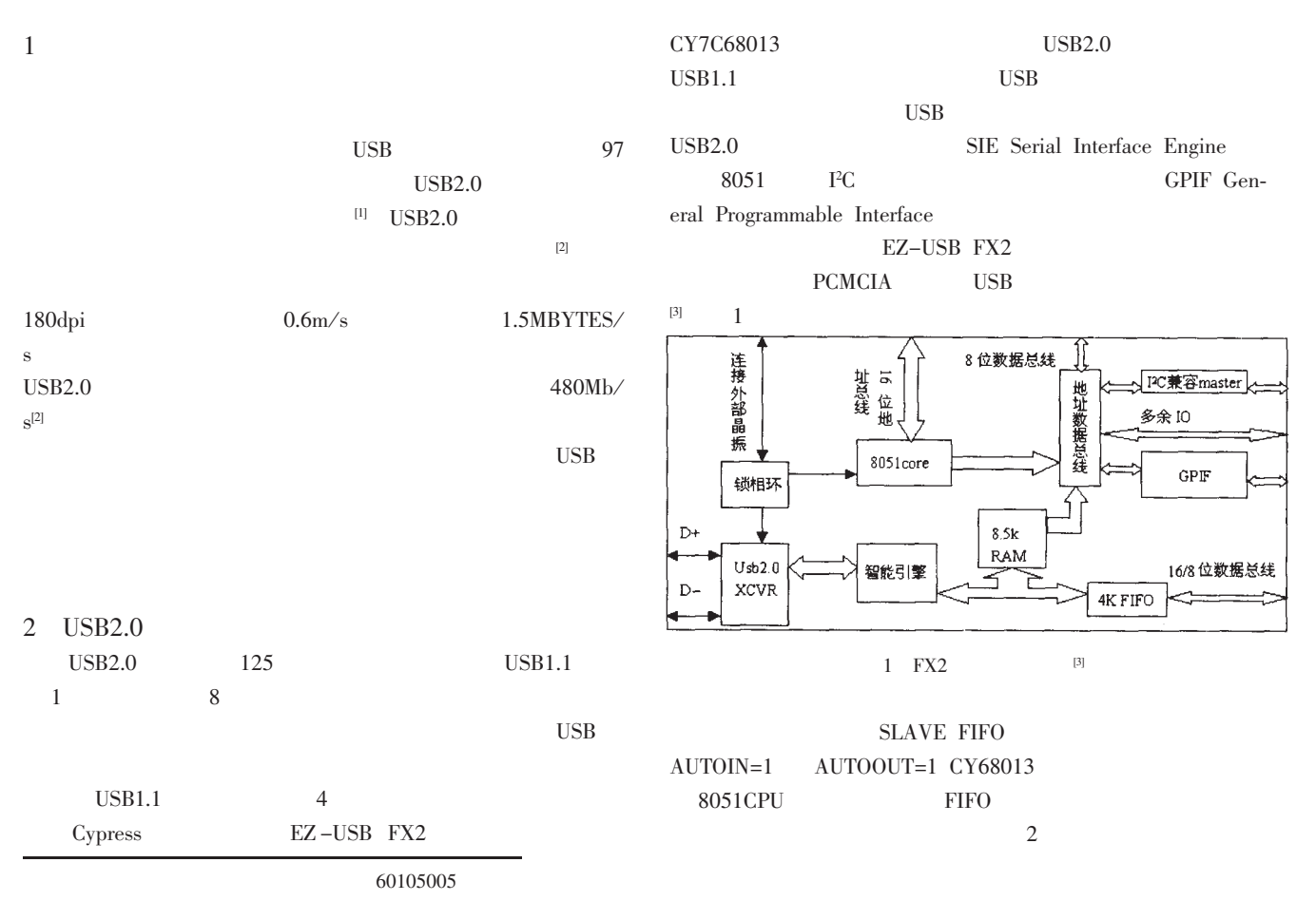

© 1994-2009 CPP a Academic Journal El&Ponic Publishing House. All rights reserved. http://www.cnki.net 106 2004.13

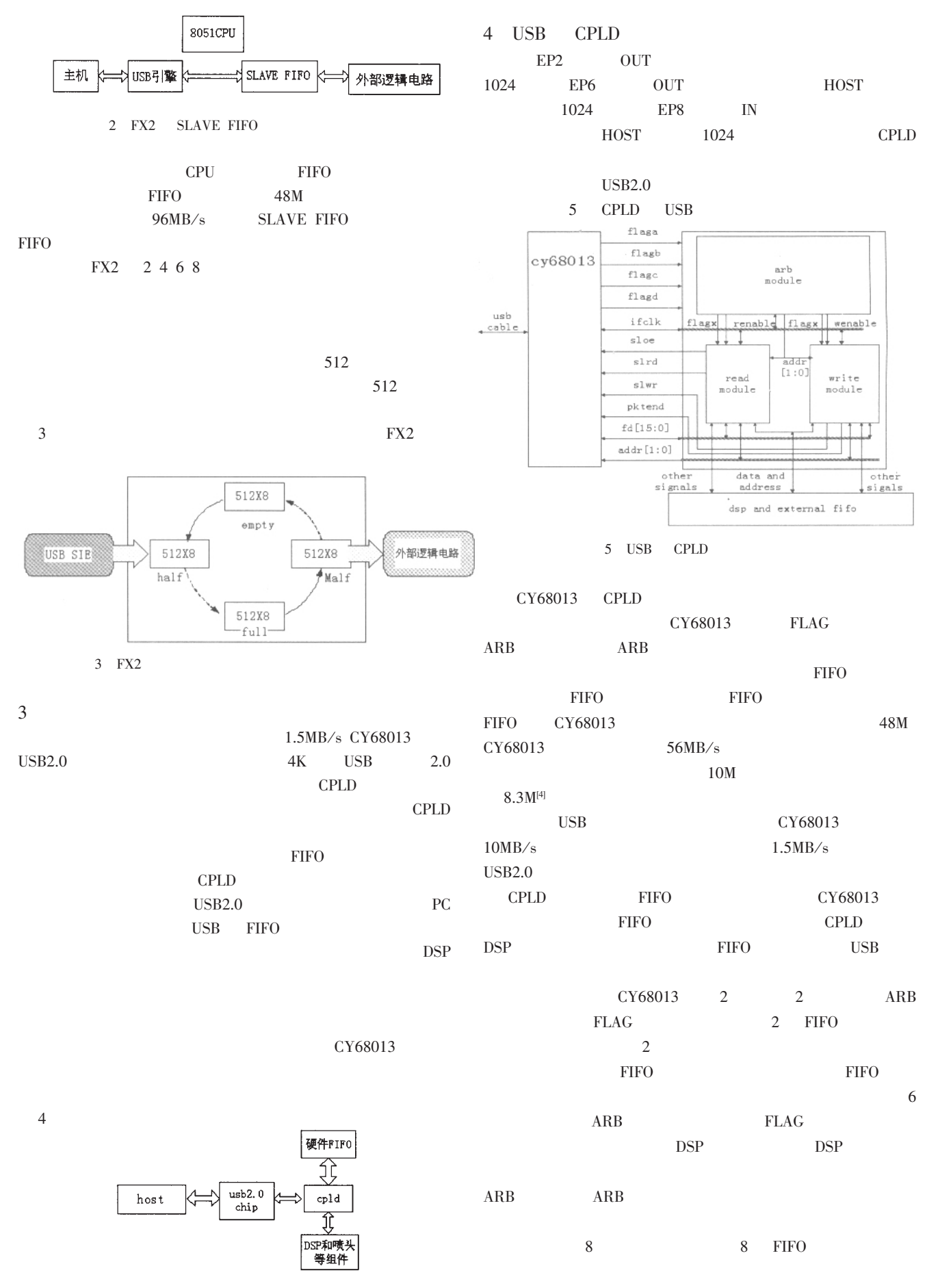

© 1994-2009 China<sup>4</sup>Academic Journal Electronic Publishing House. All rights reserved. http://www.cnki.net5 2004.13 107

|                                 | $SXL-100$ [4]                                                                                            | AMCC5933PCI          |                               |                                                               |                                                                        |             |                      |         |
|---------------------------------|----------------------------------------------------------------------------------------------------|----------------------|-------------------------------|---------------------------------------------------------------|------------------------------------------------------------------------|-------------|----------------------|---------|
|                                 | $_{\rm ISA-like}$                                                                                        |                      | 82                            |                                                               |                                                                        |             |                      |         |
| <b>ISA</b>                      | Win9x                                                                                                    |                      |                               |                                                               |                                                                        |             |                      |         |
| VxD                             |                                                                                                    |                      |                               |                                                               | 2003<br>9                                                              |             |                      |         |
|                                 |                                                                                                    |                      | 82                            |                                                               |                                                                        |             |                      |         |
|                                 |                                                                                                    | <b>EDA</b>           |                               | 1.                                                            | <b>Contractor</b><br>$2001 - 05$                                       |             | $[M]$ .              |         |
|                                 | <b>DOS</b>                                                                                               |                      | Win-                          |                                                               | 2.PCI9054 Data Book Version 2.1[S].PLX Technology Inc 2000             |             |                      |         |
| dows                            | Win9X/WinNT                                                                                              | $\mathcal{C}$        | $\operatorname{\textbf{WDM}}$ | 3.<br>$\sim$ $\sim$                                           | 1997 18 4 361                                                          | $[J].$      |                      |         |
| 107                             |                                                                                                    |                      |                               |                                                               | #define VX_B3 0xB3 $\frac{\sqrt{2}}{2}$                                |             | setup                |         |
|                                 |                                                                                                    |                      |                               | #define VX_B4 0xB4 //                                         |                                                                        |             |                      |         |
| 5                               |                                                                                                    |                      |                               |                                                               | #define $VX_B5$ 0xB5 //<br>0xB4                                        | 0xB5        |                      |         |
| <b>USB</b><br>$_{\mathrm{USB}}$ |                                                                                                    |                      |                               | 0xB4                                                          |                                                                        |             | FX <sub>2</sub>      |         |
|                                 |                                                                                                    |                      |                               |                                                               |                                                                        |             |                      |         |
| $[5]$                           |                                                                                                    |                      |                               |                                                               | REQ=0xB4 Value                                                         |             |                      |         |
|                                 |                                                                                                    |                      |                               | 0xB5                                                          |                                                                        |             |                      |         |
|                                 | 上电复位                                                                                                    |                      |                               |                                                               | REQ=0xB5 Value                                                         |             | Index<br>${\rm API}$ |         |
|                                 | 初始化状态变量                                                                                                  |                      |                               |                                                               | CY68013                                                                |             | $\overline{c}$       |         |
|                                 |                                                                                                    |                      |                               |                                                               |                                                                        | 6           |                      | $8\,$   |
|                                 | 调用TD_init()                                                                                              |                      |                               |                                                               | <b>CYRPESS</b>                                                         |             |                      |         |
|                                 |                                                                                                    |                      |                               | <b>CYPRESS</b>                                                |                                                                        |             |                      |         |
|                                 | 中断使能                                                                                                    |                      |                               |                                                               |                                                                        |             |                      |         |
|                                 |                                                                                                    |                      |                               | 6                                                             |                                                                        |             |                      |         |
|                                 | 收到SETUP包否?                                                                                               | 延迟一秒并重枚举             |                               |                                                               |                                                                        | <b>FIFO</b> |                      |         |
|                                 | 是                                                                                                    |                      |                               |                                                               | EP <sub>2</sub>                                                        |             | 8.2MB/s.             |         |
|                                 | 调用                                                                                                    |                      |                               |                                                               | 32                                                                     |             |                      | CY68013 |
|                                 | $TD\_init()$                                                                                             |                      |                               | <b>CPLD</b>                                                   | <b>CPLD</b>                                                            |             |                      |         |
|                                 |                                                                                                    |                      |                               |                                                               | CY68013                                                                |             | 128                  |         |
| 否<br>解析和执行设备请求<br>收到SETUP包否?    |                                                                                                    |                      |                               | CY68013                                                       |                                                                        | 128         | <b>CPLD</b>          |         |
|                                 | 否                                                                                                    |                      |                               |                                                               | <b>NAK</b>                                                             |             |                      |         |
|                                 | (<br>15B总线空闲)<br>状态位设置否?                                                                                 | 调用TD_suspend<br>正确 ➡ | 悬挂处理                          |                                                               |                                                                        |             |                      |         |
|                                 |                                                                                                    |                      |                               |                                                               |                                                                        |             |                      |         |
|                                 | 错误                                                                                                    |                      |                               |                                                               |                                                                        |             |                      |         |
|                                 |                                                                                                    |                      | 调用<br>TD_resume()             |                                                               |                                                                        |             |                      |         |
|                                 |                                                                                                    |                      |                               |                                                               |                                                                        |             | 2003                 | 8       |
|                                 | 6                                                                                                    |                      |                               |                                                               |                                                                        |             |                      |         |
|                                 | 6                                                                                                    |                      | <b>SLAVE FIFO</b>             |                                                               |                                                                        |             |                      |         |
|                                 | MCU                                                                                                    |                      |                               |                                                               | 1.www.usb.org<br>2. University serial bus specification revision2.0[S] |             |                      |         |
| EP2 EP6 EP8                     |                                                                                                    |                      |                               | 3.Cy7c68013 EZ-USB FX2 USB Microcontroller High-speed Usb Pe- |                                                                        |             |                      |         |
| Ven-                            |                                                                                                    |                      |                               |                                                               | ripheral Controller[M]                                                 |             |                      |         |
| dor Request                     | #define VX_B2 0xB2 //                                                                                    |                      |                               | 5.                                                            | 4.EZ-USB FX2 Technical reference manual[M]<br>.USB                     | [M]         |                      |         |
|                                 | © 1994-2009 China Academic Journal Electronic Publishing House. All rights reserved. http://www.cnki.net |                      |                               |                                                               |                                                                        |             |                      |         |

<sup>2004.13 115</sup>